**МИНИСТЕРСТВО ЗДРАВООХРАНЕНИЯ РЕСПУБЛИКИ БЕЛАРУСЬ**

# **МЕТОД ПОЗИТРОННО-ЭМИССИОННОЙ ТОМОГРАФИИ С [ <sup>18</sup>F] – ПСМА-1007**

**Инструкция по применению**

**Минск 2020**

## **МИНИСТЕРСТВО ЗДРАВООХРАНЕНИЯ РЕСПУБЛИКИ БЕЛАРУСЬ**

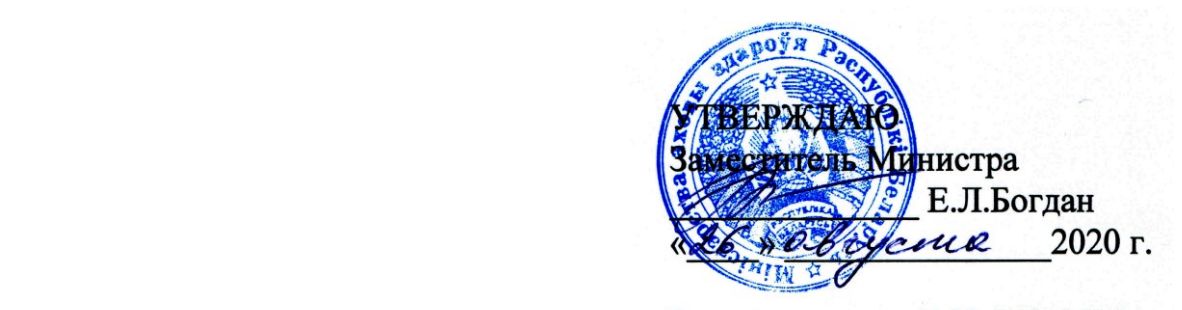

# **МЕТОД ПОЗИТРОННО-ЭМИССИОННОЙ ТОМОГРАФИИ С [ <sup>18</sup>F] – ПСМА-1007**

## **Инструкция по применению**

**Учреждение**-**разработчик:** государственное учреждение «Республиканский научно-практический центр онкологии и медицинской радиологии им. Н.Н. Александрова»

**Авторы:** Поддубный К.В., Парамонова Н.Ю., Ковалев И.А., Проценко К.О., д.м.н. Синайко В.В., Готто С.И.

Минский р-н, 2020

В настоящей инструкции по применению (далее – инструкция) изложен метод позитронно-эмиссионной томографии (ПЭТ) с <sup>18</sup>F-простатическим специфическим мембранным антигеном-1007 ( $\binom{18}{1}$  – ПСМА-1007), который может быть использован в комплексе медицинских услуг, направленных на диагностику рака предстательной железы (РПЖ).

Инструкция предназначена для врачей-рентгенологов, врачей радионуклидной диагностики и врачей-онкологов организаций здравоохранения, оказывающих медицинскую помощь пациентам в стационарных и (или) амбулаторных условиях, и (или) в условиях отделений дневного пребывания.

#### **Показания к применению**

Рак предстательной железы (МКБ-10 класс С61).

#### **Противопоказания к применению**

Абсолютными противопоказаниями являются противопоказания, соответствующие таковым для медицинского применения  $[{}^{18}F]$  –  $\Pi CMA-1007$ .

Относительными противопоказаниями являются:

1. Терминальная стадия хронической почечной недостаточности.

2. Невозможность соблюдения неподвижности пациента во время сканирования (общее тяжелое состояние, психические расстройства).

## **Перечень медицинских изделий и лекарственных средств и др.**

– радиационно-защитное оборудование: шкафы, ширмы, экраны, сборники радиоактивных отходов, контейнеры для шприцов и флаконов, дистанционный манипулятор, средства индивидуальной защиты;

– радиометрическое/радиографическое оборудование: калибратор активности изотопов; позитронно-эмиссионный томограф, совмещенный с компьютерным томографом (далее – ПЭТ/КТ);

– радиофармацевтическое лекарственное средство (РФЛС):  $\lceil^{18}F\rceil$  – ПСМА-1007, раствор NaCl 0,9%;

– напольные весы;

– ростомер.

## **Технология использования метода**

**1. Подготовка к ПЭТ с [<sup>18</sup>F] – ПСМА-1007** *1.1. Расчёт активности [ <sup>18</sup>F] – ПСМА-1007* Расчет активности $[^{18}\text{F}]$  – ПСМА-1007 выполняется индивидуально, с учетом анатомо-топометрических данных пациента и технических характеристик томографа.

Активность определяется из расчета 3,0–4,0 МБк на 1 кг массы тела и составляет в среднем 250–350 МБк. Требуемая активность  $[{}^{18}F]$  – ПСМА-1007 разводится стерильным раствором NaCl 0,9% до объема в 5–10 мл.

#### *1.2. Этапы введения РФЛС:*

1.2.1. Установка пациенту внутривенного катетера.

1.2.2. Пребывание пациента в расслабленном состоянии в течение 20 мин.

1.2.3. Сопровождение пациента в процедурную.

1.2.4. Подача одноразового шприца с РФЛС в защитном контейнере в процедурную.

1.2.5. Измерение в дозкалибраторе активности РФЛС в шприце после извлечения его из контейнера (с распечаткой полученных цифровых значений).

1.2.6. Помещение шприца с РФЛС в защитный контейнер.

1.2.7. Подключение системы для введения РФЛС к внутривенному катетеру и введение РФЛС с последующей промывкой всей системы раствором NaCl 0,9%.

1.2.8. Извлечение системы введения и контроль места венопункции на гемостаз.

1.2.9. Сопровождение пациента в экспозиционное помещение – бокс для релаксации.

1.2.10. Извлечение шприца с остатками РФЛС из защитного контейнера в процедурной и замер остаточной активности в дозкалибраторе с распечаткой цифровых значений.

1.2.11. Помещение шприца в защитный контейнер.

Используемый дозкалибратор – калибратор активности изотопов с настройкой на энергетический пик по <sup>18</sup>F в 511 кэВ и окном 20%.

## **1.3.** *Экспозиционирование*

После введения РФЛС пациент должен пребывать в состоянии покоя до начала сканирования на томографе. Пациент размещается в боксе для релаксации и выполняет рекомендации по водной нагрузке (гидратация в виде приёма 500–700 мл воды). Непосредственно перед проведением ПЭТ/КТ исследования обязательно опорожнение мочевого пузыря.

#### 2. Позитронно-эмиссионное томографическое исследование

#### 2.1. Схема ПЭТ/КТ исследования

2.1.1. Топограмма (для отметки верхнего и нижнего уровней сканирования).

2.1.2. Спиральная КТ по выбранной зоне сканирования (низкодозовая или диагностическая, без введения рентгено-контрастного вещества).

2.1.3. ПЭТ-сканирование.

2.1.4. Диагностическая КТ с контрастным усилением (при необходимости, если не выполнялась ранее).

2.1.5. Реконструкция изображений (алгоритмы фильтрации обратных проекций, максимизации серий последовательных повторений событий).

## 2.2. Процедура ПЭТ/КТ исследования всего тела

ПЭТ/КТ исследование начинается через 90 мин после введения РФЛС и представляет собой низкодозовое бесконтрастное КТ-сканирование с последующим ПЭТ-сканированием в статическом режиме сбора данных с использованием матрицы 192 на 192. Зона сканирования включает в себя «все тело» от верхней точки свода черепа до верхней трети бедра. Продолжительность эмиссионного сканирования одной зоны составляет 3 мин.

Стандартным является следующее положение пациента: лёжа на спине с незначительным разгибанием в шейном отделе позвоночника, верхние конечности сложены в замок выше головы. Под колени, шейный отдел позвоночника и кисти рук подкладываются подушки-фиксаторы для относительной иммобилизации и создания длительного комфортного положения. КТ и ПЭТ выполняются в состоянии свободного неглубокого дыхания пациента.

## 3. Принцип анализа получаемой информации

Изображения оцениваются по визуальным и полуколичественным критериям. Визуальный анализ выполняется с помощью серой и цветной шкал в трёх проекциях, с построением трехмерных изображений проекции максимальной интенсивности (МІР). Анатомическое картирование обеспечивается при совмещении ПЭТ- и КТ-сканов (fusion-изображения). Полученные серии изображений предоставляют информацию о наличии, локализации, форме очага/очагов, отношении к окружающим анатомическим структурам. Анализ очага/очагов включает оценку их количества, локализацию, интенсивность и равномерность включений в каждом, размеры, контуры.

Визуальная оценка очагов, подозрительных в отношении злокачественного поражения, проводится в сравнении с фоновым накоплением РФЛС в неизмененных окружающих тканях.

Для полуколичественного анализа используется значение стандартизованного показателя накопления (SUV).

Во всех случаях требуется корректный выбор области интереса, чёткое определение границ нормальной ткани, выбор алгоритма реконструкции и коррекции ослабления излучения. Для SUV также необходимо точное определение введённой активности. SUV автоматически рассчитывается программным продуктом томографа и определяется отношением показателей, представленных в формуле:

 $SUV=Ac:(Ao:M)$ 

Ас - удельная активность в единице ткани в зоне интереса; где

Ао - значение всей введённой активности по <sup>18</sup>F;

М - масса тела пациента.

Показатель SUV зависит от времени от введения РФЛС до детектирования, введённой активности, продолжительности сканирования данной области, пространственного разрешения сканера и выбранного алгоритма реконструкции, сохранения пациентом неподвижного положения во время сбора данных, частичного объёмного эффекта, размера очага, выбранной зоны интереса, однородности включений в очаге.

Выполнение отсроченных изображений зоны интереса обосновано  $\bf{B}$ сложных диагностических случаях.

#### 4. Интерпретация результатов ПЭТ/КТ исследования

Корректная интерпретация изображений обеспечивается знанием анатомии, физиологической и патологической фиксации РФЛС, состояний и условий, стимулирующих повышение ИЛИ снижение накопления  $[18F]$  -ПСМА-1007, а также влияния различных артефактов.

Диагностическая эффективность  $[{}^{18}F]$  – ПСМА-1007 зависит от уровня накопления РФЛС в тканях, окружающих зону интереса. Поскольку  $\lceil {^{18}F} \rceil$  -ПСМА-1007 выводится из крови мочевыделительной и гепатобилиарной системами, то высокая активность отмечается в почках, печени и желчном пузыре. Помимо этого повышенное физиологическое накопление РФЛС наблюдается в слюнных и слезных железах, селезенке, тонкой кишке.

На первом этапе проводится визуальная оценка серий изображений, после чего осуществляется измерение SUV в очагах, подозрительных в отношении злокачественного поражения.

При оценке предстательной железы патологическим считается очаговое накопление  $[18F]$  – ПСМА-1007 выше фоновых значений. Следует проводить совмещение ПЭТ-сканов с МРТ-сканами при их наличии.

При оценке ложа удаленной предстательной железы любой очаг повышенного накопления РФЛС в данной зоне следует считать патологическим.

При оценке лимфатических узлов, костей скелета, паренхиматозных органов подозрительным в отношении метастатического поражения следует считать очаговое накопление РФЛС, не относящееся к физиологическому.

## **5. Ограничения метода ПЭТ с [ <sup>18</sup>F] – ПСМА-1007**

Ложноотрицательные результаты при ПЭТ с  $[^{18}F]$  – ПСМА-1007 могут быть получены при малых размерах патологического образования (менее 4–6 мм), что обусловлено пространственной разрешающей способностью томографа. Также следует учитывать, что ПСМА-негативные аденокарциномы ПЖ могут встречаться в около 5% случаев.

Ложноположительные результаты при диагностике РПЖ могут наблюдаться при простатите, воспалительных реактивных процессах в лимфатических узлах (наиболее часто в медиастинальных, подмышечных и паховых), при травматических повреждениях и дегенеративных процессах в костях скелета, при некоторых доброкачественных опухолях (менингиомы, шванномы, гемангиомы).

#### **6. Эффективная доза**

Эффективная эквивалентная доза рассчитывается исходя из 0,022 мЗв на 1МБк введённой активности [<sup>18</sup>F] – ПСМА-1007. Таким образом, при введении диагностической дозы  $[^{18}F]$  – ПСМА-1007 200–250 МБк, эффективная эквивалентная доза составит 4,4–5,5 мЗв [Giesel et al. EJNMMI, 2017]. Исходя их этих данных  $[^{18}F]$  – ПСМА-1007 следует отнести к РФЛС, введение которых обуславливает низкую лучевую нагрузку.

#### **7. Радиационная безопасность**

После введения РФЛС, до начала ПЭТ/КТ исследования, пациент должен находиться только в экспозиционном помещении с запретом выхода.

Выведение <sup>18</sup>F-ПСМА-1007 осуществляется с мочой, в результате чего пациент может контаминировать РФЛС окружающие его предметы и одежду. Вследствие этого каждый пациент обеспечивается индивидуальным комплектом одежды.

По завершении ПЭТ/КТ исследования пациент находится в экспозиционном помещении до выполнения дозиметрического контроля и достижения допустимых значений мощности дозы гамма-излучения.

## **8. Перечень возможных реакций и осложнений при выполнении метода**

Реакций и осложнений при проведении ПЭТ с  $\lceil {^{18}F} \rceil$  – ПСМА-1007 не выявлено

.

## УТВЕРЖДАЮ

руководитель учреждения, в котором

 $\overline{a}$ 

внедрен метод

«  $\rightarrow$  20 г.

#### **АКТ О ВНЕДРЕНИИ**

1. Наименование предложения для внедрения: *Метод позитронноэмиссионной томографии с [<sup>18</sup>F] – ПСМА-1007* 

2. Кем предложено (наименование учреждения-разработчика, автор): *ГУ «РНПЦ онкологии и медицинской радиологии им. Н.Н. Александрова», Республика Беларусь, 223040, Минский р-н, агр. Лесной; Поддубный К.В., Парамонова Н.Ю., Ковалев И.А., Проценко К.О., д.м.н. Синайко В.В., Готто С.И.* 

3. Источник информации: *инструкция по применению № от . .2020* 

4. Где и когда начато внедрение

Наименование лечебного учреждения,

l,

дата внедрения

5. Общее количество наблюдений

6. Результаты применения метода за период с по

положительные (к-во наблюдений):

неопределенные (к-во наблюдений):

отрицательные (к-во наблюдений):

7. Эффективность внедрения

8. Замечания, предложения

#### Дата **Дата Дата Ответственные за внедрение**

 $\mathcal{L}_\text{max}$ 

Должность, Ф.И.О., кафедра

Подпись

Примечание: акт о внедрении направляется организации разработчику (п. 2), п.п. 4-8 заполняются организацией, внедрившей разработку.